## **SOPA DE LETRAS (15X15)**

Actividad para hallar palabras en la sopa de letras.

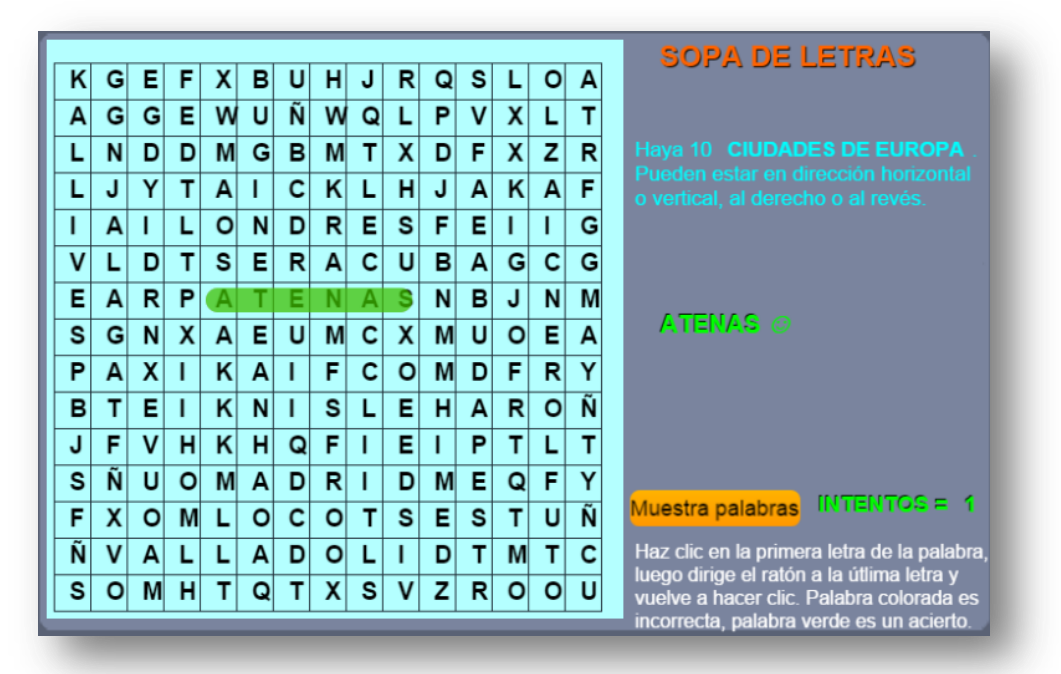

Para cambiar el tema de la sopa y las palabras, debes modificar al final del archivo indexb.html, el script palabras.txt, donde la primera palabra es el tema de la sopa de letras, luego van 10 palabras relacionadas con el tema.

## **Cada palabra no puede ser superior a diez letras**

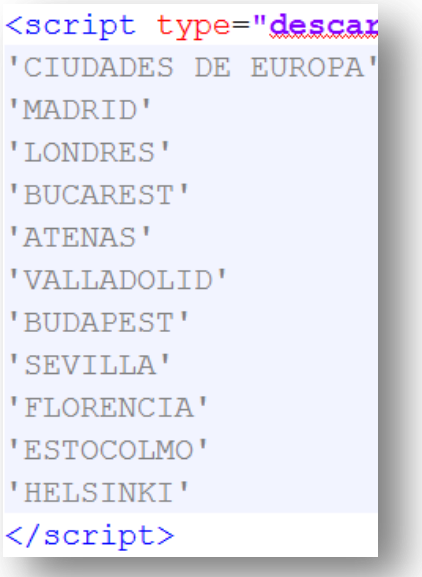